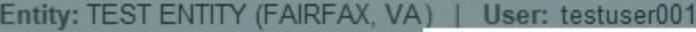

## **EXCLUSION/DEBARME**

#### **Public Burden Statement**

OMB # 0915-0126 expiration date MM/DD/YY

1. Subject Information

Please fill ou

Personal Informa

**Last Name** 

**Last Name** 

+ Additional name

Public Burden Statement: An agency may not conduct or sponsor, and a person is not required to respond to, a collection of information unless it displays a currently valid OMB control number. The OMB control number for this project is 0915-0126. Public reporting burden for this collection of information is estimated to average 45 minutes to complete this form, including the time for reviewing instructions, searching existing data sources, and completing and reviewing the collection of information. Send comments regarding this burden estimate or any other aspect of this collection of information, including suggestions for reducing this burden, to HRSA Reports Clearance Officer, 5600 Fishers Lane, Room 14N-39, Rockville, Maryland, 20857.

**Sign Out** TITIONER DATA BANK

 $\times$ 

ourden statement

**Close** 

Gender

Unknown Male Female

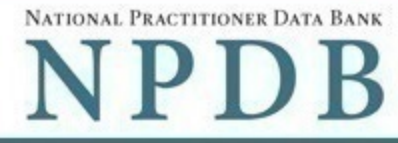

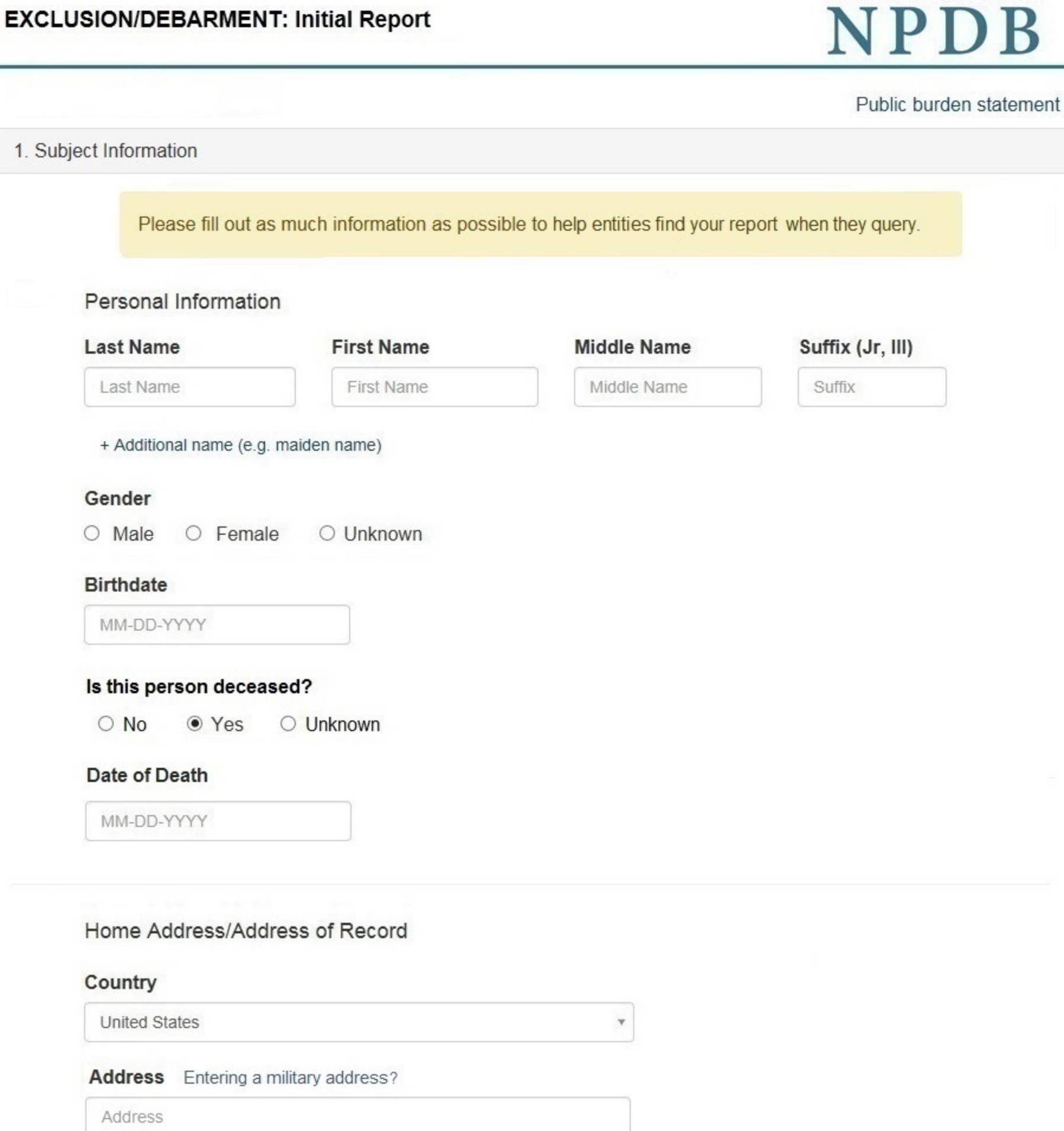

#### **Address Line 2**

Apt, Floor, Room, Suite, etc. (Optional)

# City

**State** 

 $\checkmark$ 

 $\overline{\mathbf{v}}$ 

 $\checkmark$ 

City

ZIP

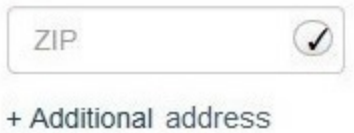

## Work Information

 $\Box$  Use our information as the practitoner's work information.

## **Organization Name**

Organization Name

# **Organization Type**

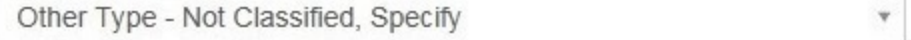

## **Organization Description**

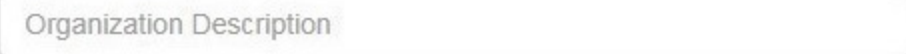

## Country

United States

## Address Entering a military address?

Address

#### **Address Line 2**

Apt, Floor, Room, Suite, etc. (Optional)

 $\odot$ 

City

City

**State** 

## ZIP

ZIP

## Profession and Licensure

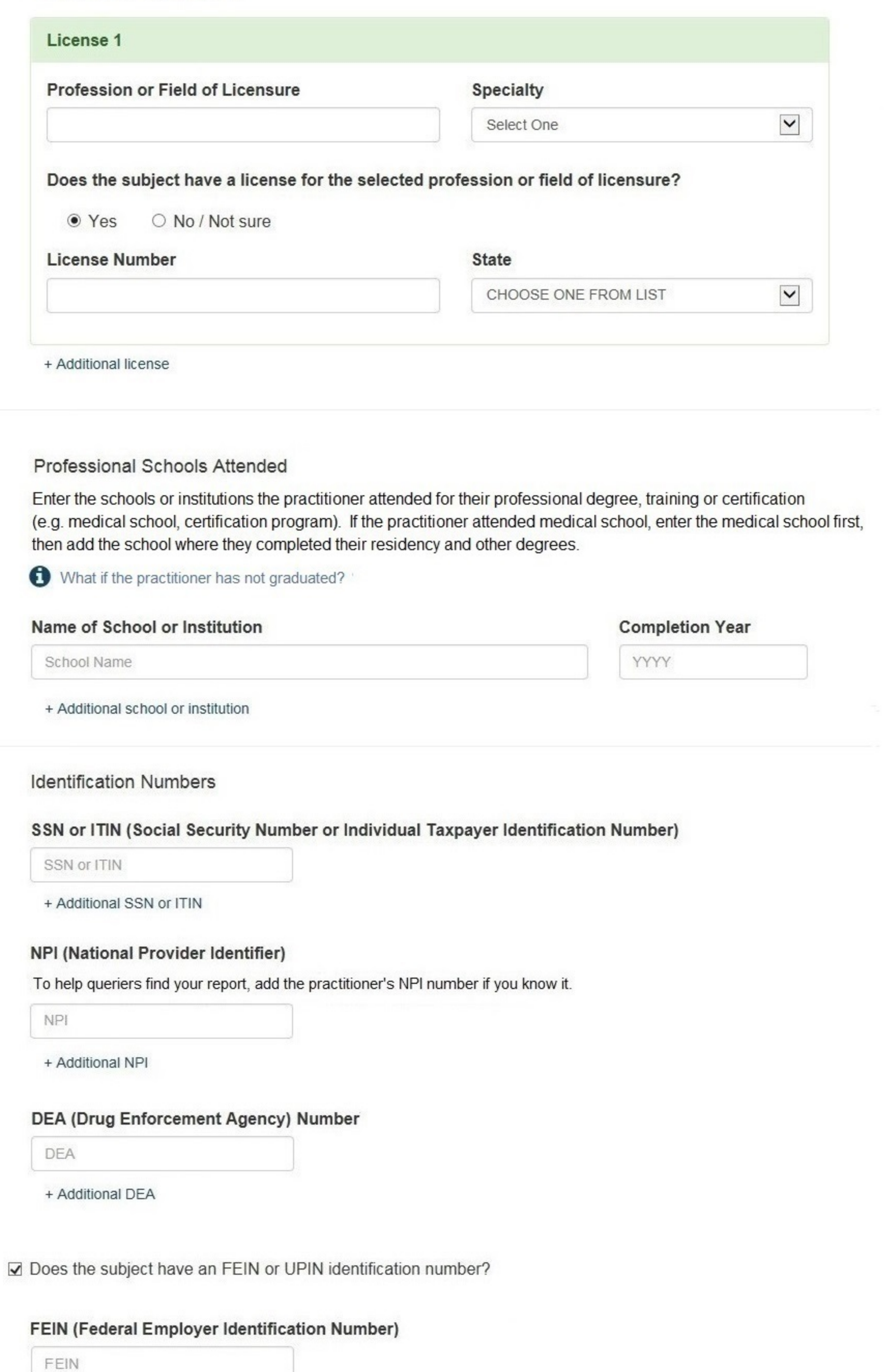

+ Additional FEIN

## **UPIN (Unique Physician Identification Numbers)**

**UPIN** 

+ Additional UPIN

# **Health Care Entity Affiliation**

 $\sqrt{2}$  Is the practitioner affiliated with a health care entity?

## **Type of Affiliation**

Select One

## **Entity Name**

**Entity Name** 

## Country

**United States** 

#### Address Entering a military address?

Address

### **Address Line 2**

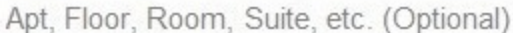

## City

**State** 

 $\blacktriangledown$ 

¥.

 $\checkmark$ 

## City

#### ZIP

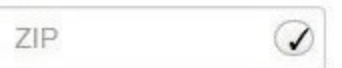

+ Additional affiliate

 $\Box$  Add this subject to my subject database What is a subject database?

Save and finish later

Continue to next step

# 2. Action Information

#### 3. Certifier Information

#### Select an Occupation or Field of Licensure

Enter a keyword or phrase to find matching occupations. (Example: "counselor") Search Physician Physician (MD) Physician Resident (MD) Osteopathic Physician (DO) Osteopathic Physician Resident (DO) Nurse - Advanced, Registered, Vocational or Practical **Registered Nurse Nurse Anesthetist** Nurse Midwife **Nurse Practitioner** Licensed Practical or Vocational Nurse

Don't see what you're looking for?

NATIONAL PRACTITIONER DATA BANK

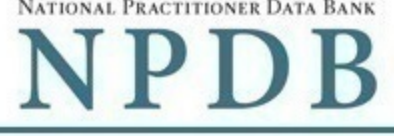

# Public burden statement 1. Subject Information  $\blacktriangleright$  Edit 2. Action Information Adverse Action(s) Taken Find an Action Type a keyword Select up to 3 actions  $\overline{a}$ Debarment from federal programs Exclusion from a federal health care program Exclusion from a state health care program Clear All Selected Action(s): 0 **Basis for Action(s)** Other Basis for Action - Not Classified, (Specify) Description Description + Additional basis for action **Adverse Action Information** What is the name of the agency or program that took the action? Name of Agency or Program Date the action was taken The date the decision for the action was issued, filed or signed. MM-DD-YYYY

# Date the action went into effect

The starting date for the action. This may be the same as the date the action was taken or it may be different.

MM-DD-YYYY

# How long will it remain in effect?

 $\bullet$  A specific period of time  $\circ$  Permanently ○ Unknown / Indefinite

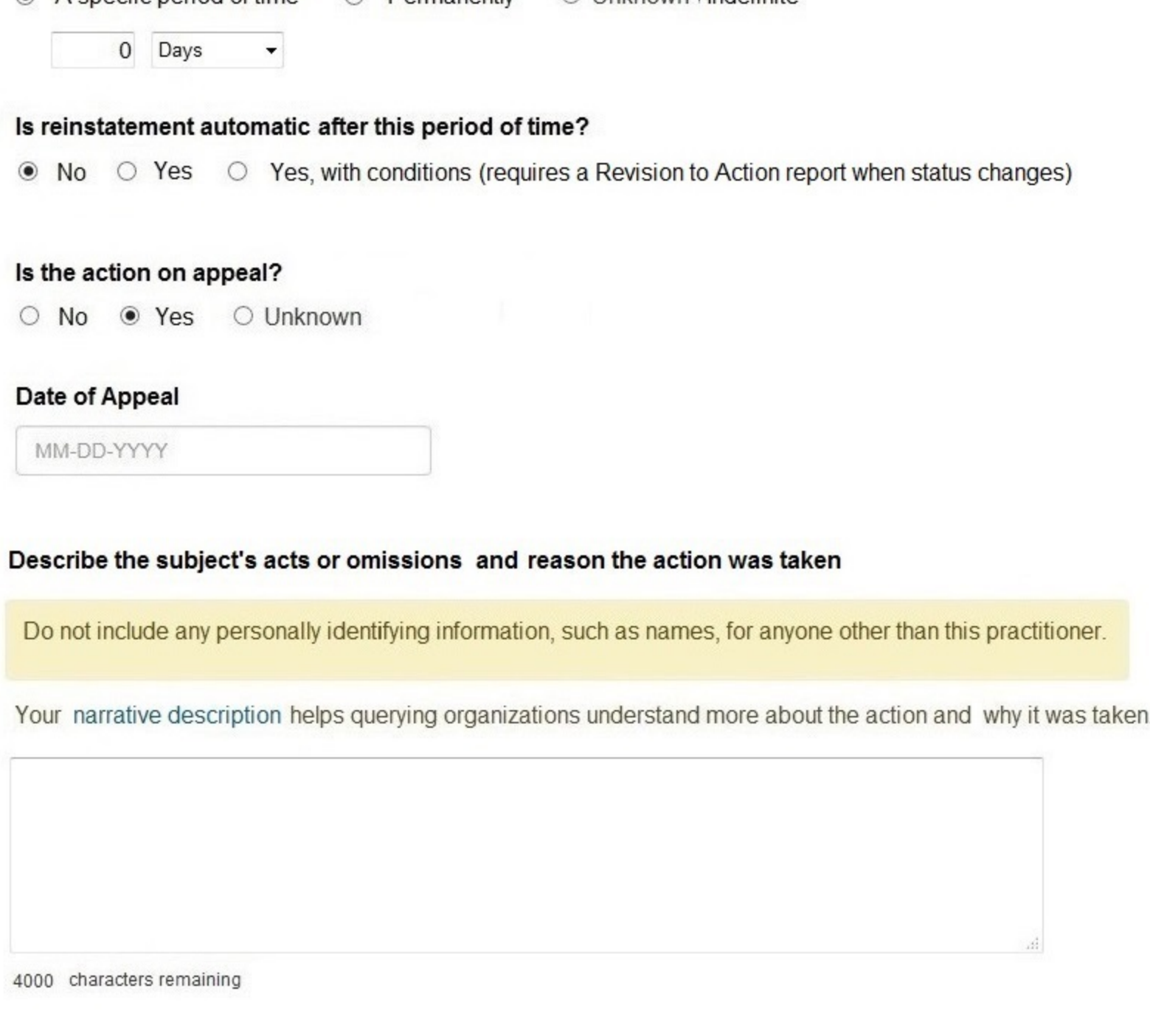

## Optional Reference Numbers

Entity Report Reference is an optional field that allows entities to add their own internal reference number to the report, such as a claim number. The reference number is available to all queriers.

#### **Entity Report Reference**

Customer Use is an optional field for you to create an identification for internal use. Your customer use number is only available to your organization.

#### **Customer Use**

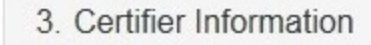

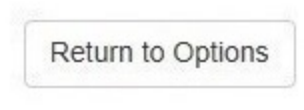

#### **Select a Basis for Action**

Enter a keyword or phrase to find a matching basis for the action(s). (Example: "failure")

**Search** 

**Criminal Conviction** 

Conviction Relating to Controlled Substances

Conviction Relating to Fraud

Conviction Relating to Obstruction of an Investigation

Conviction Relating to Patient Abuse or Neglect

Criminal Conviction - Not Classified

Felony Conviction Relating to Controlled Substance Violations

Felony Conviction Relating to Health Care Fraud

Program-Related Conviction

Other

Conflict of Interest

Don't see what you're looking for?

NATIONAL PRACTITIONER DATA BANK

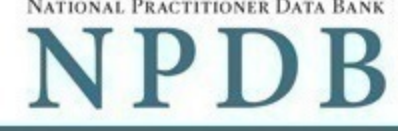

Public burden statement

#### 1. Subject Information  $\blacktriangleright$  Edit 2. Action Information  $\blacktriangleright$  Edit 3. Certifier Information Review your entries to be sure they are correct before you Submit to the NPDB. Subject Information Name: **Test Practioner** Gender: Male DOB: 01-01-1960 Practitioner Deceased: No Home Address: 555 Cabin Rd Chantilly, VA 20111 Work Address: None/NA Profession/Field of Licensure: Physician (MD) Specialty: **General Surgery** License Info: 111111 (VA) SSN/ITIN. 555555555 NPI: None/NA DEA: None/NA None/NA FEIN: None/NA UPIN: Health Care Entity Affiliation: None/NA

# Action Information

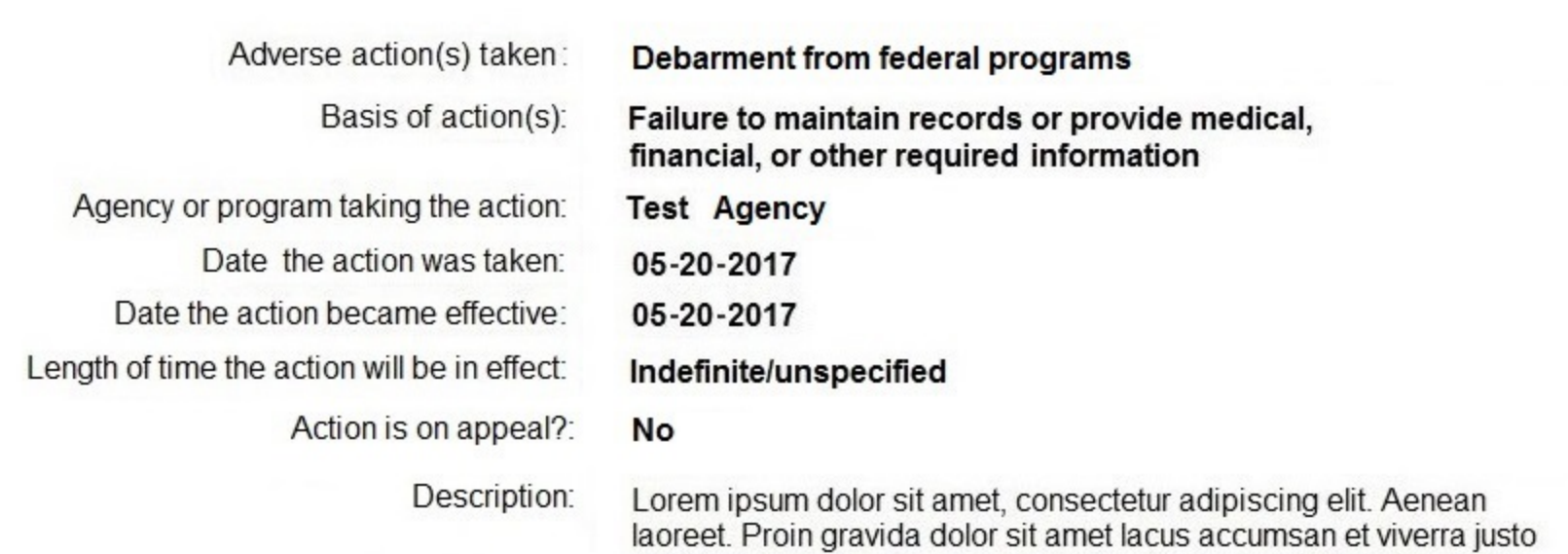

sodales pulvinar tempor. Cum sociis natoque penatibus et magnis nascetur ridiculus mus. Nam fermentum, nulla luctus pharetra vulputate, orci, sed rhoncus sapien nunc eget.

## Certification

I certify that I am authorized to submit this transaction and that all information is true and correct to the best of my knowledge.

## **Your Name**

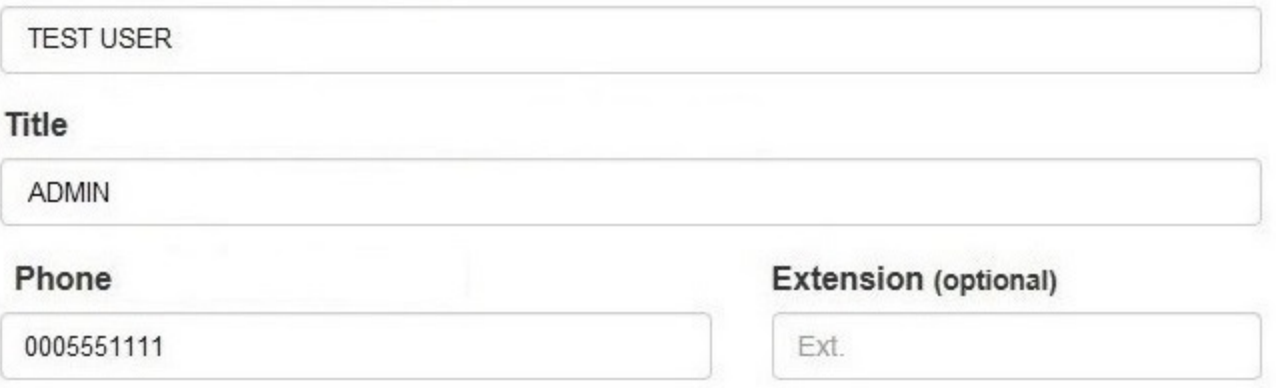

### **WARNING:**

Any person who knowingly makes a false statement or misrepresentation to the National Practitioner Data Bank (NPDB) is subject to a fine and imprisonment under federal statute.

Save and finish later

Submit to the NPDB

# **EXCLUSION/DEBARM**

## **Public Burden Statement**

OMB # 0915-0126 expiration date MM/DD/YY

1. Subject Information

Please fill out as

Organization Informa

**Organization Name** 

- Include a store numbe
- Add any previous nar

Organization Name

Public Burden Statement: An agency may not conduct or sponsor, and a person is not required to respond to, a collection of information unless it displays a currently valid OMB control number. The OMB control number for this project is 0915-0126. Public reporting burden for this collection of information is estimated to average 45 minutes to complete this form, including the time for reviewing instructions, searching existing data sources, and completing and reviewing the collection of information. Send comments regarding this burden estimate or any other aspect of this collection of information, including suggestions for reducing this burden, to HRSA Reports Clearance Officer, 5600 Fishers Lane, Room 14N-39, Rockville, Maryland, 20857.

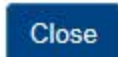

 $>\,$ 

**TITIONER DATA BANK** 

**Jurden** statement

+ Additional name

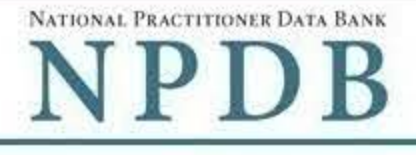

Public burden statement

# 1. Subject Information Please fill out as much information as possible to help entities find your report when they query. Organization Information **Organization Name** - Include a store number or other identifier for a location in the organization name (e.g. XYZ Pharmacy # 123) - Add any previous names or other names used by the organization, such as a "doing business as" name (dba). Organization Name + Additional name **Organization Type**  $\checkmark$ Other Type - Not Classified, Specify **Organization Description** Organization Description **Location Address** Enter the physical address for this location. Country United States Ý Street Address Entering a military address? **Street Address Street Address Line 2** Street Address Line 2 City **State**  $\checkmark$ City ZIP  $\circ$ ZIP.

## **Principal Officers and Owners**

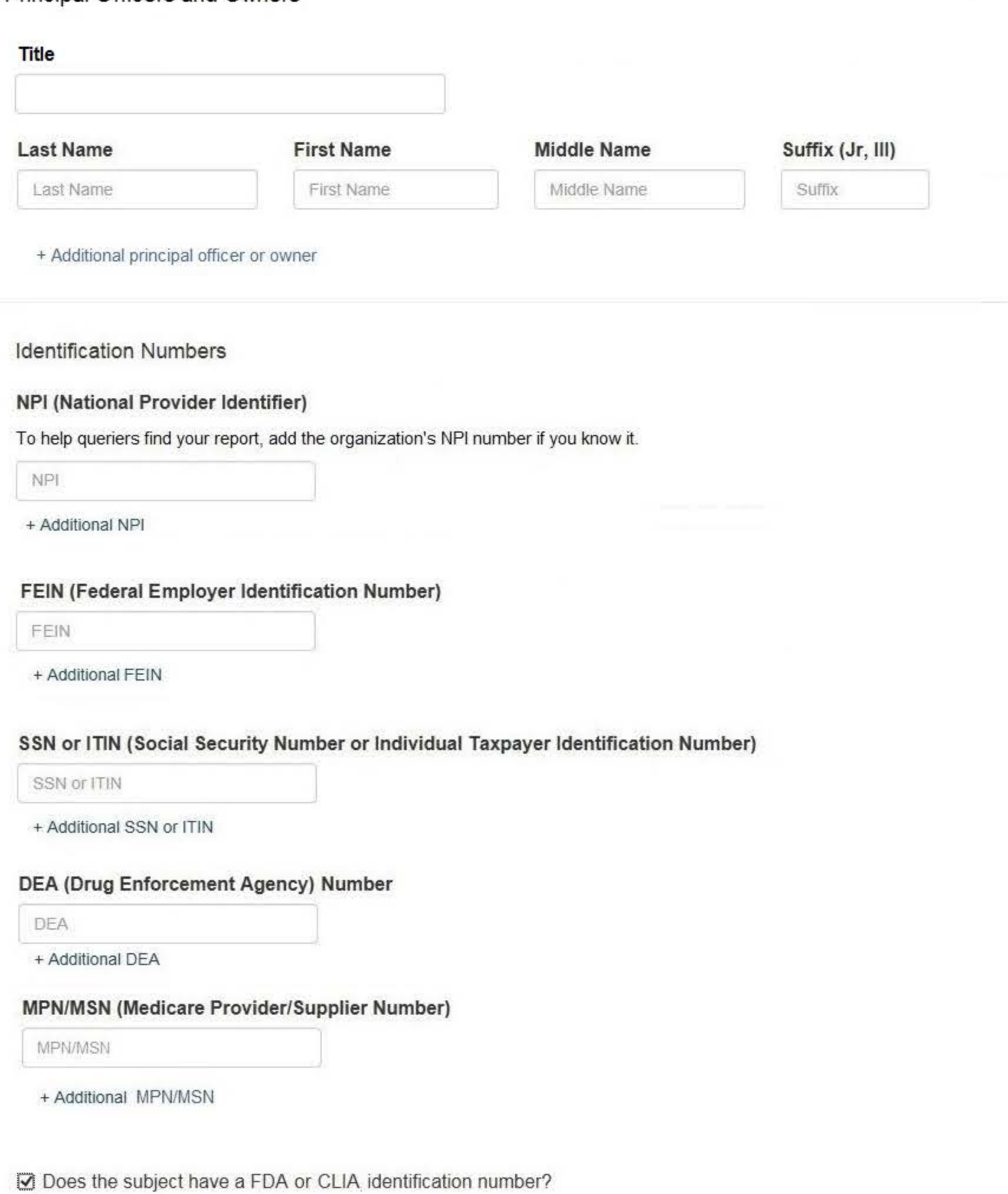

## FDA (Federal Food and Drug Administration)

FDA

+ Additional FDA

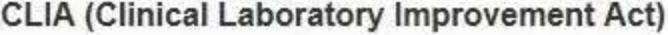

CLIA

+ Additional CLIA

## Organization State Licensure Information

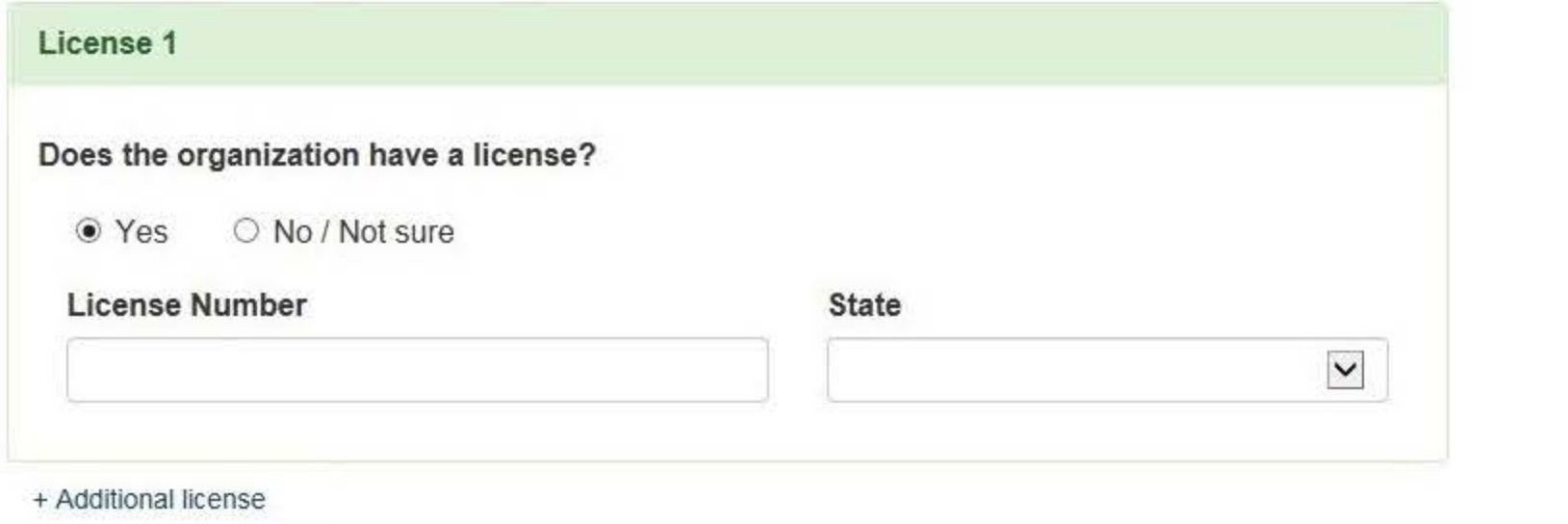

# Health Care Entity Affiliation

 $\overline{\smash[b]{\hspace{0.5cm}\triangleleft}}$  Is the organization affiliated with a health care entity?

#### **Type of Affiliation**

Other Type - Not Classified, Specify

#### Description

Description

#### **Entity Name**

**Entity Name** 

#### Street Address Entering a military address?

Street Address

#### **Street Address Line 2**

Street Address Line 2

## City

Ci

**State** 

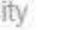

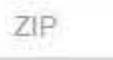

+ Additional affiliate

□ Add this subject to my subject database What is a subject database?

2. Action Information

3. Certifier Information

Save and finish later

 $\checkmark$ 

 $\checkmark$ 

Continue to next step

NATIONAL PRACTITIONER DATA BANK NPDB

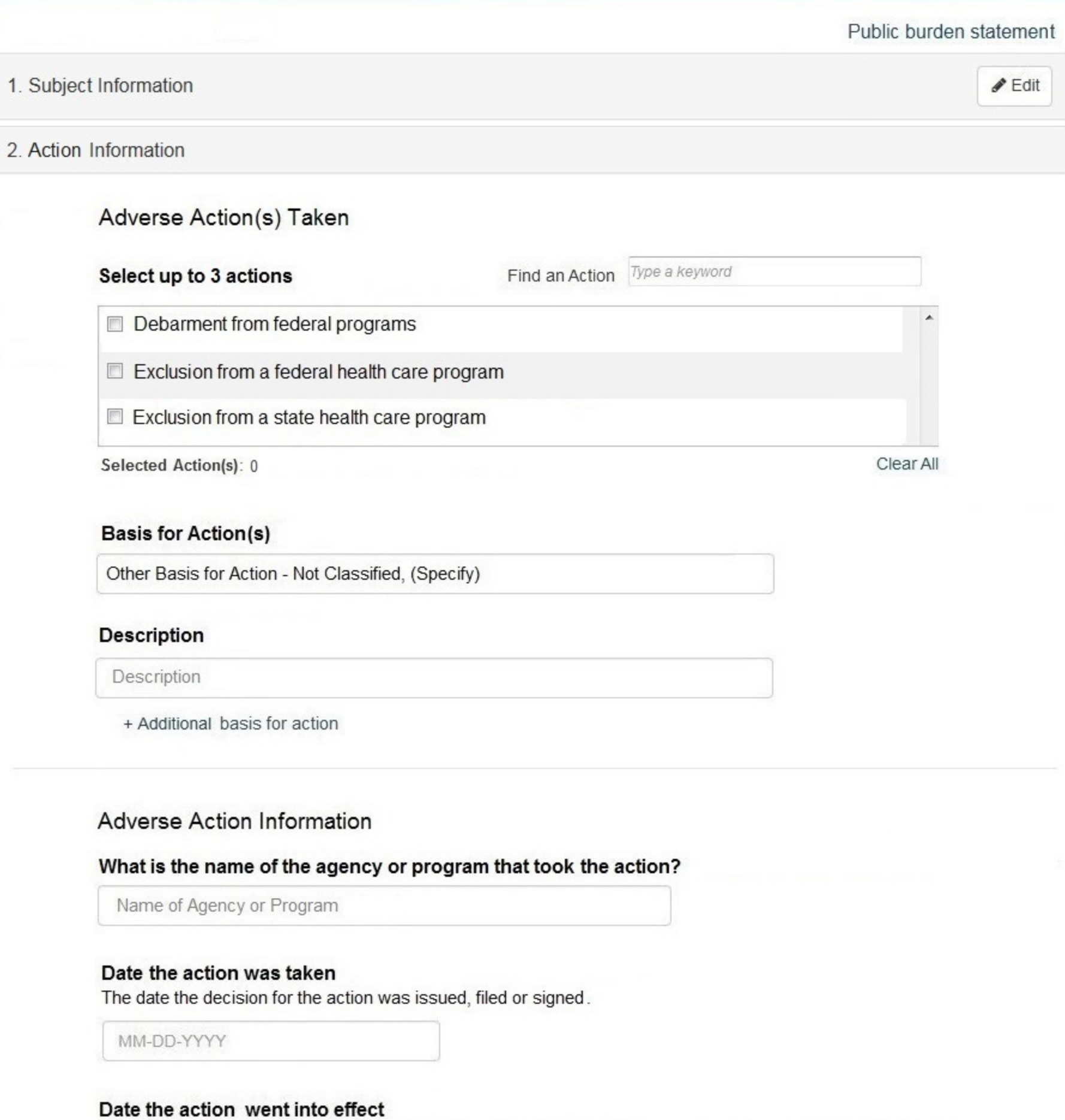

The starting date for the action. This may be the same as the date the action was taken or it may be different.

MM-DD-YYYY

# How long will it remain in effect?

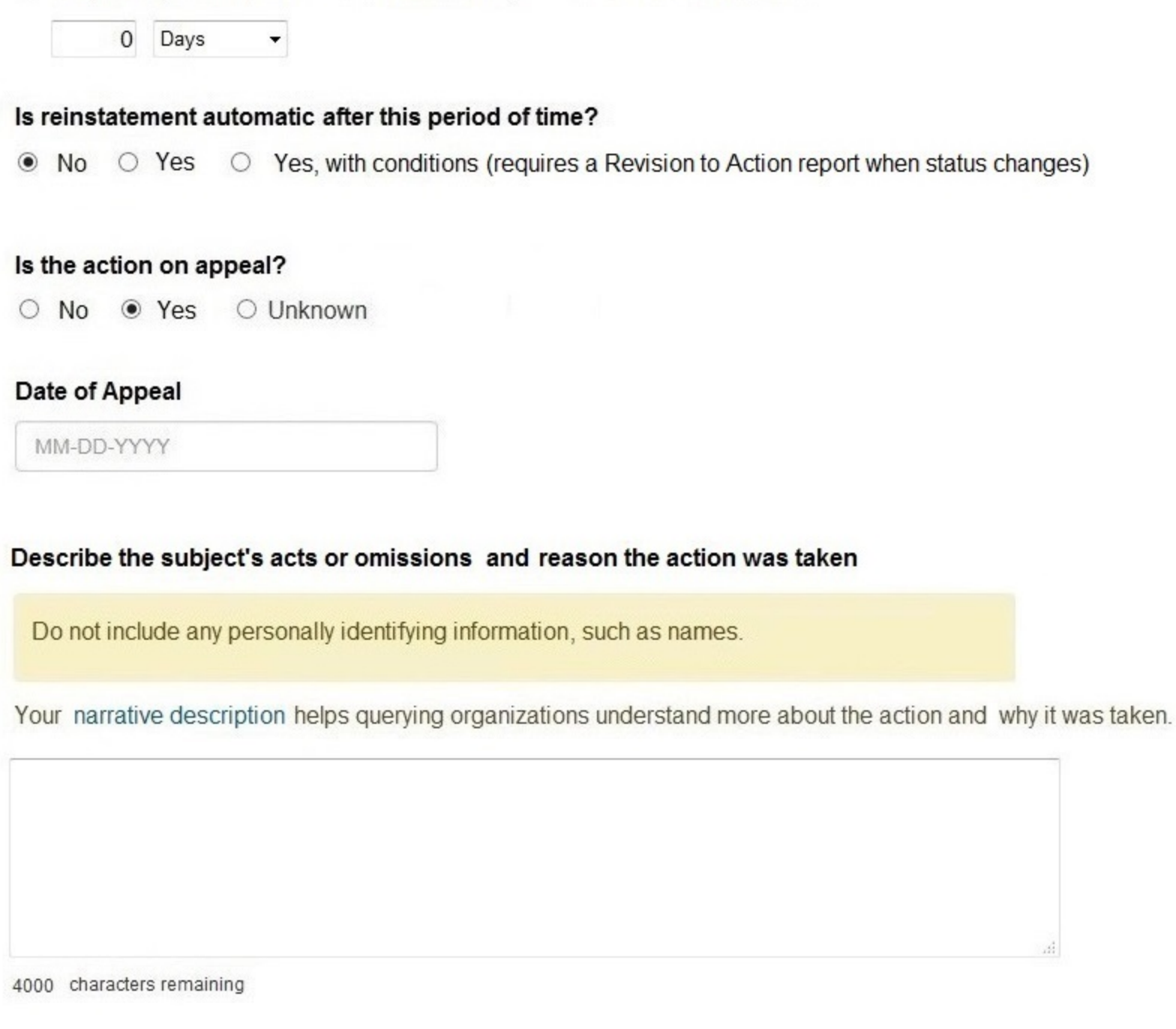

# Optional Reference Numbers

Entity Report Reference is an optional field that allows entities to add their own internal reference number to the report, such as a claim number. The reference number is available to all queriers.

# **Entity Report Reference**

Customer Use is an optional field for you to create an identification for internal use. Your customer use number is only available to your organization.

#### **Customer Use**

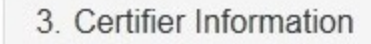

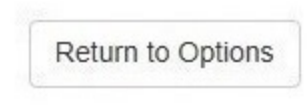

#### **Select a Basis for Action**

Enter a keyword or phrase to find a matching basis for the action(s). (Example: "failure")

**Search** 

**Criminal Conviction** 

Conviction Relating to Controlled Substances

Conviction Relating to Fraud

Conviction Relating to Obstruction of an Investigation

Conviction Relating to Patient Abuse or Neglect

Criminal Conviction - Not Classified

Felony Conviction Relating to Controlled Substance Violations

Felony Conviction Relating to Health Care Fraud

Program-Related Conviction

Other

Conflict of Interest

Don't see what you're looking for?

NATIONAL PRACTITIONER DATA BANK

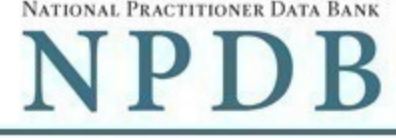

Public burden statement

# 1. Subject Information  $\blacktriangleright$  Edit 2. Action Information  $\blacktriangleright$  Edit

## 3. Certifier Information

## Review your entries to be sure they are correct before you Submit to the NPDB.

# Subject Information

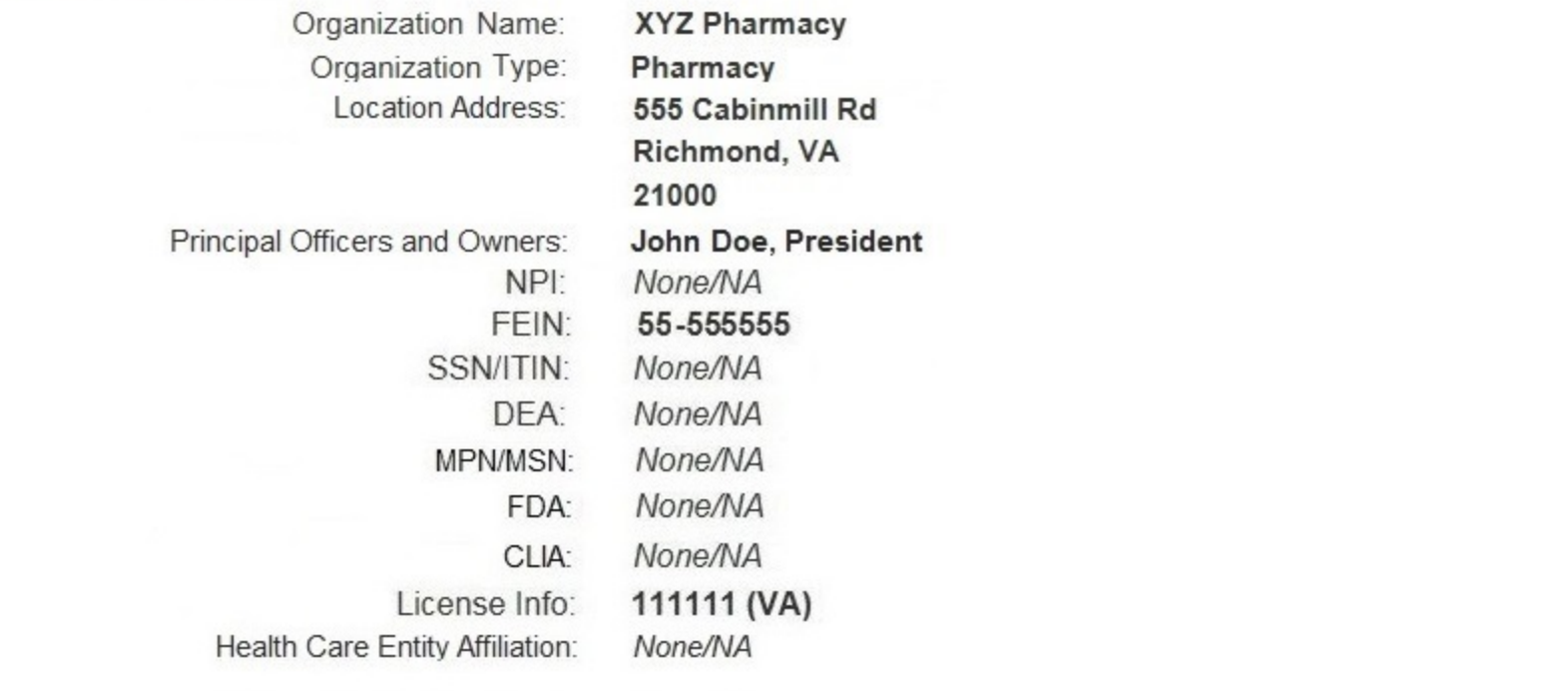

# Action Information

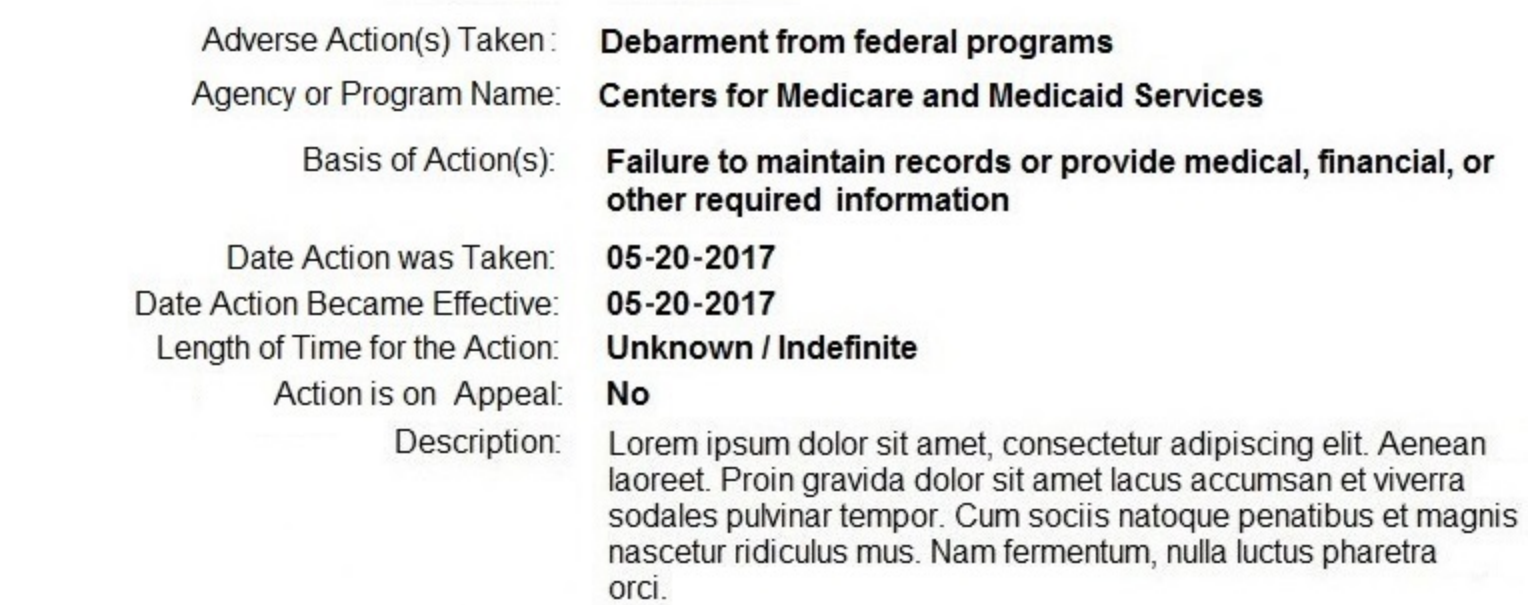

## Certification

I certify that I am authorized to submit this transaction and that all information is true and correct to the best of my knowledge.

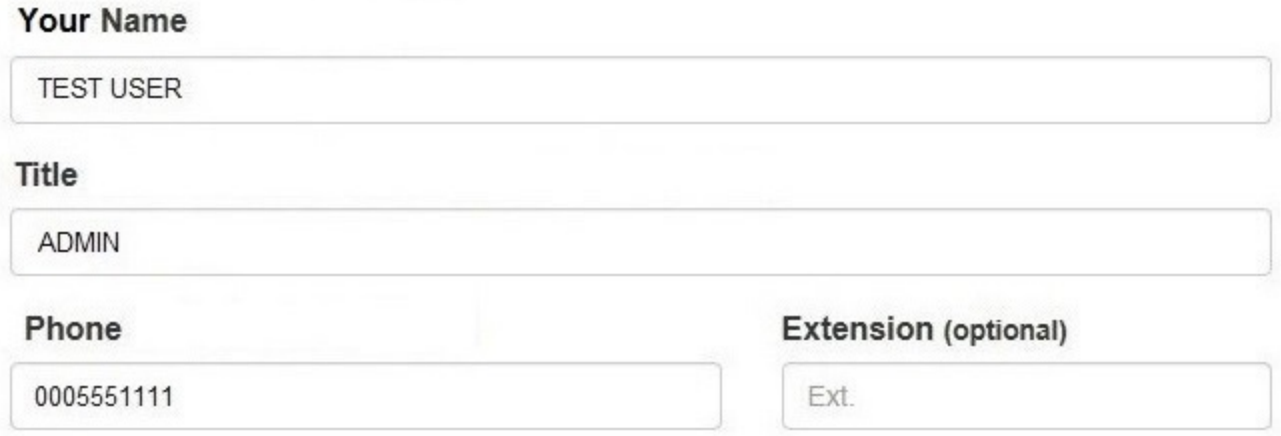

## **WARNING:**

Any person who knowingly makes a false statement or misrepresentation to the National Practitioner Data Bank (NPDB) is subject to a fine and imprisonment under federal statute.

Save and finish later

Submit to the NPDB

## **Non-visible Questions**

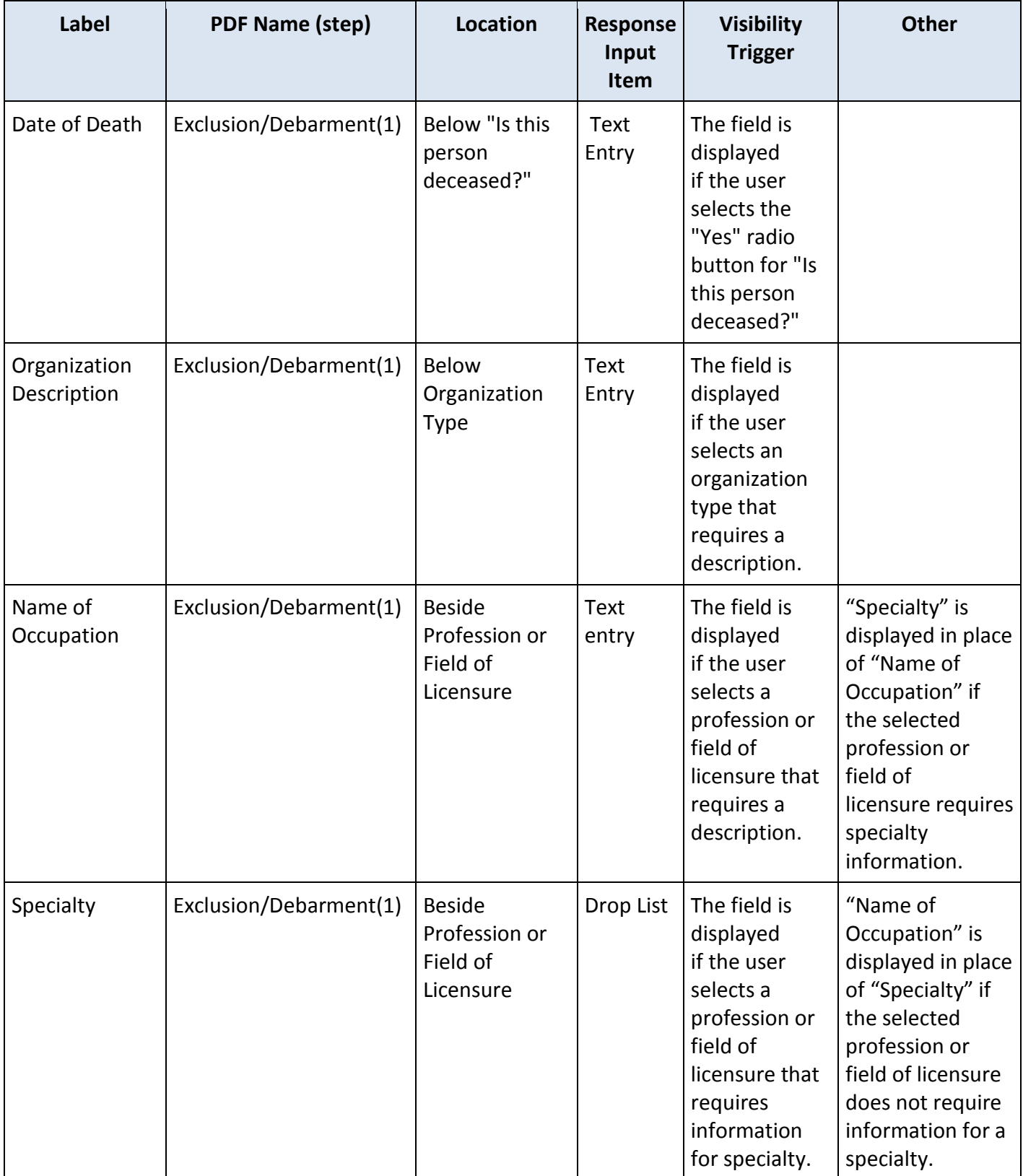

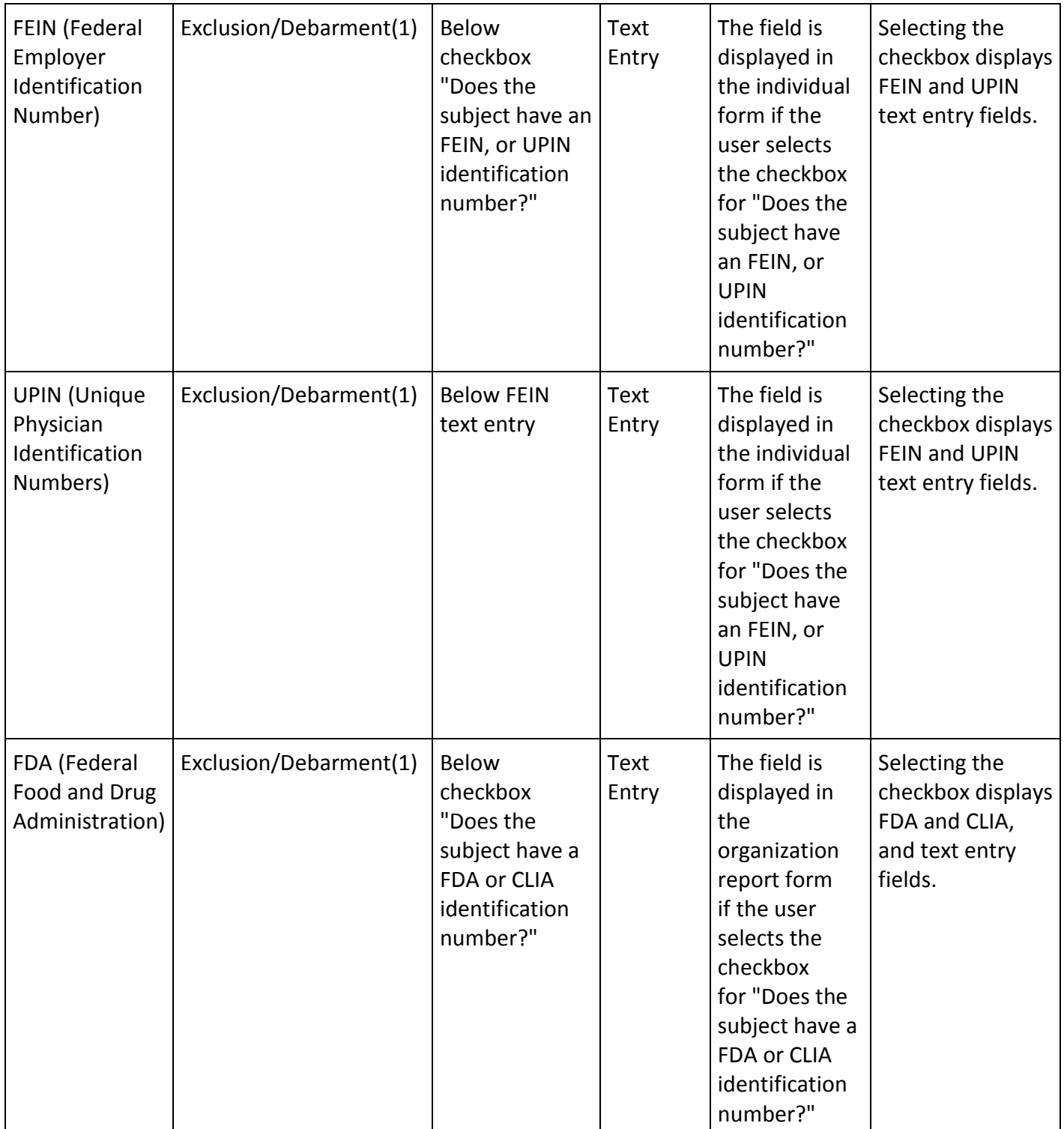

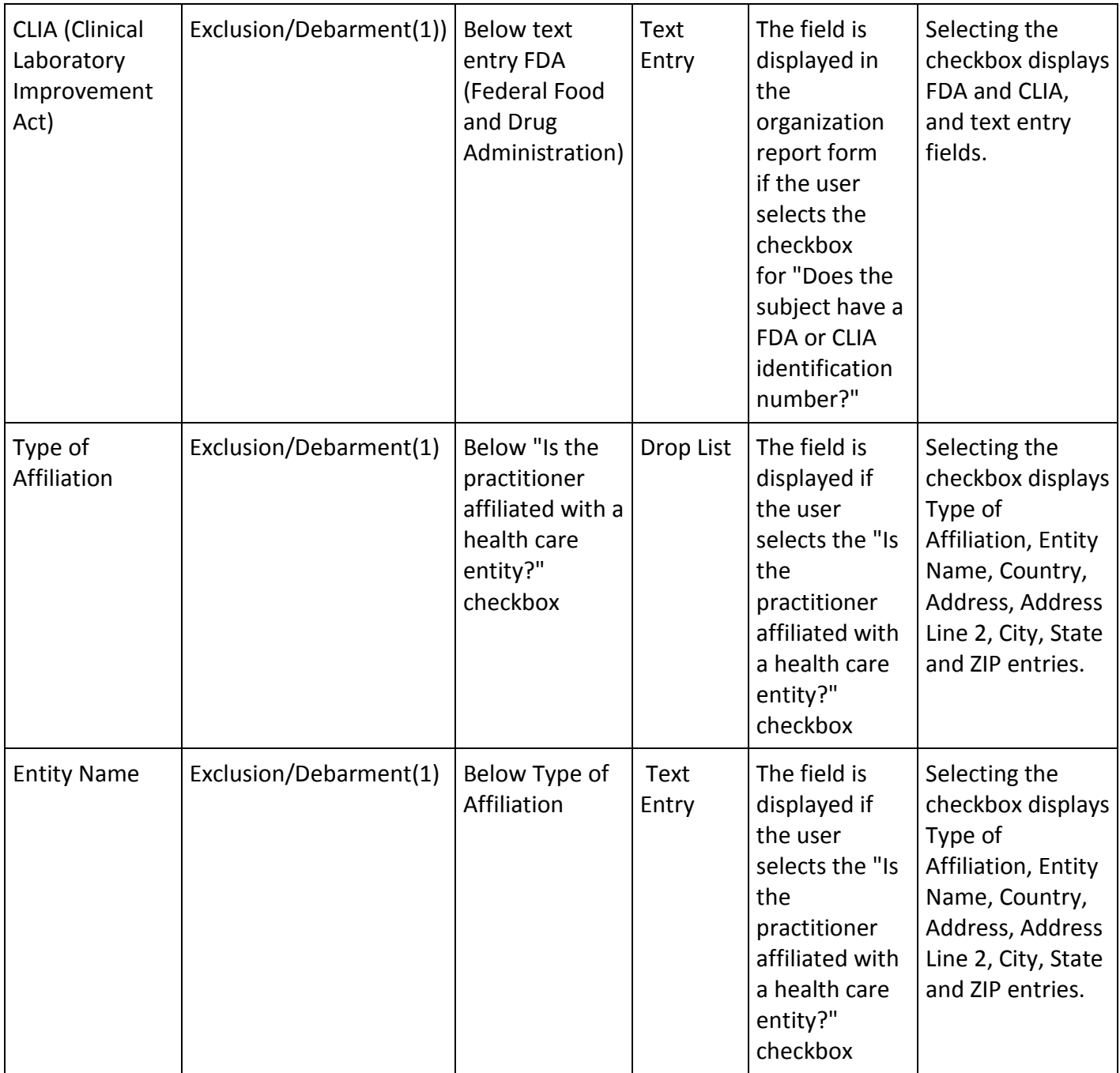

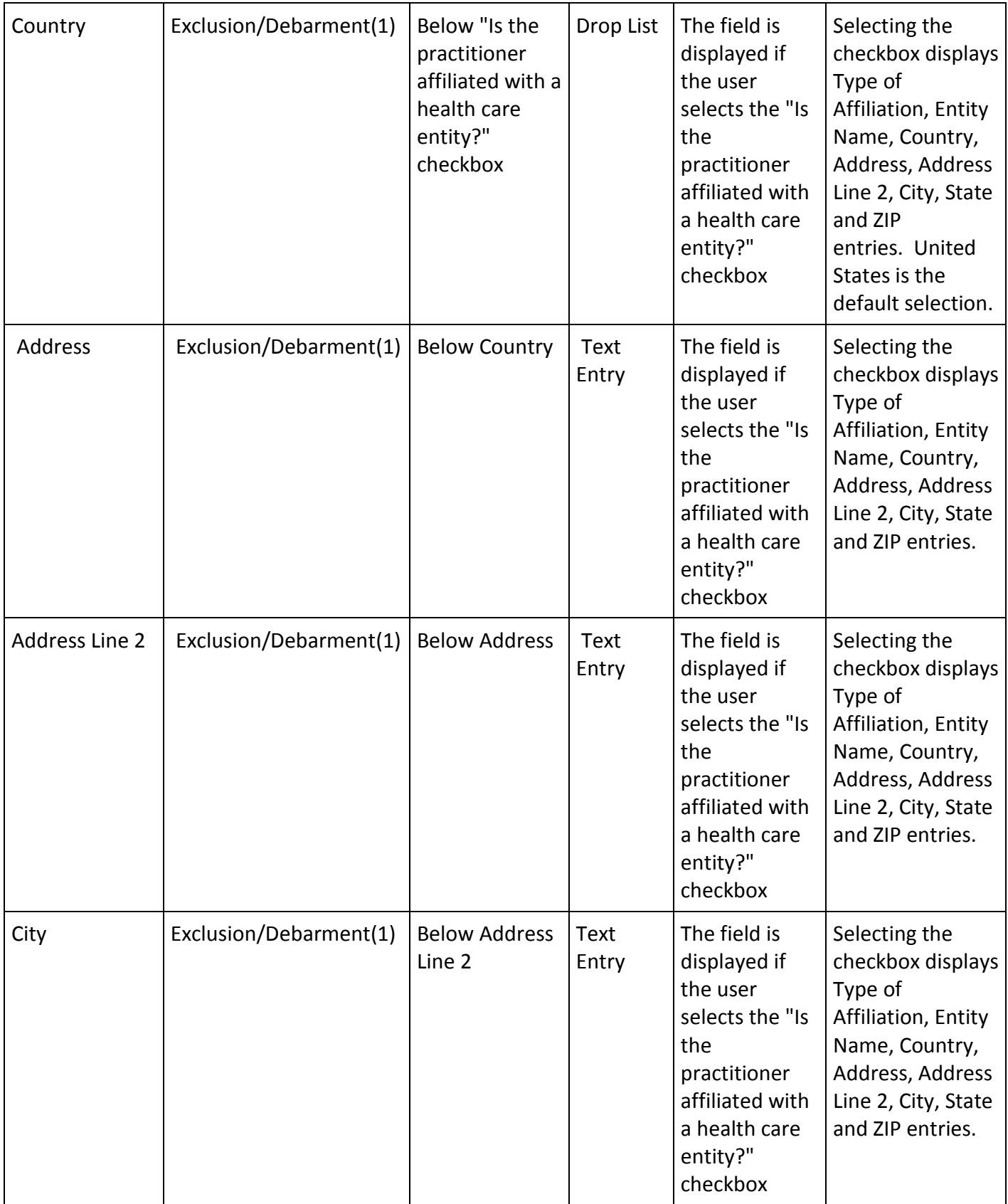

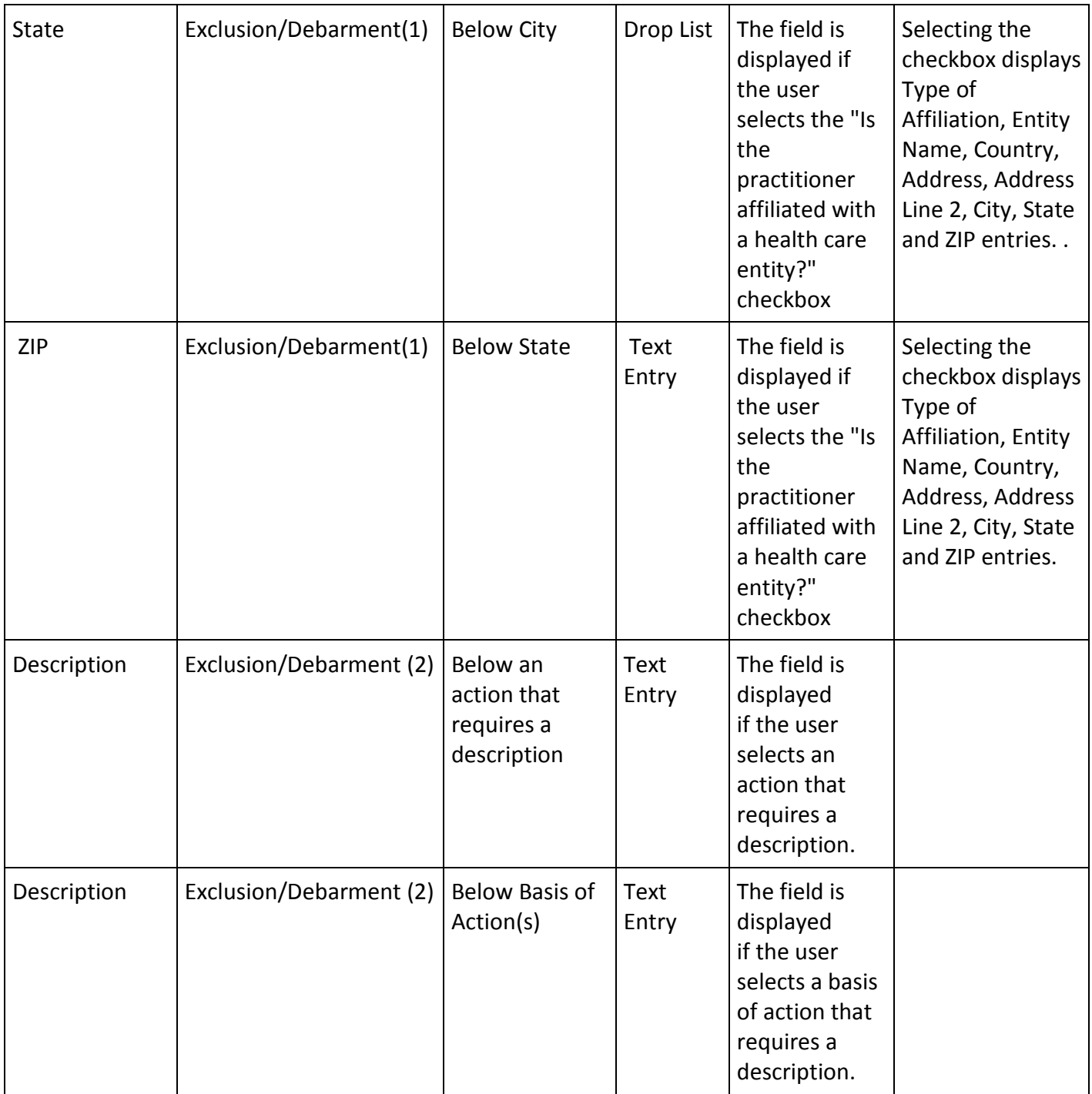

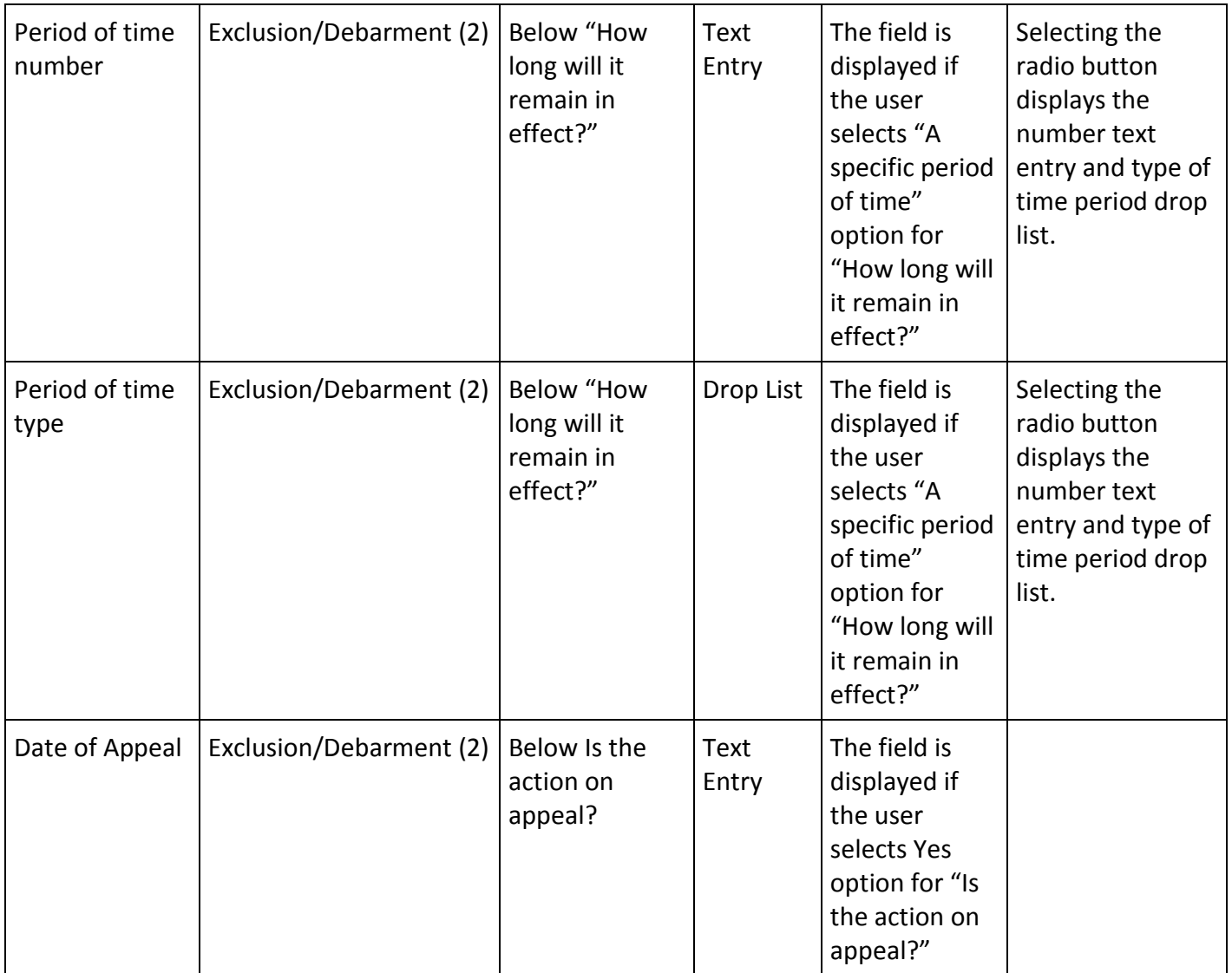

## **State Changes**

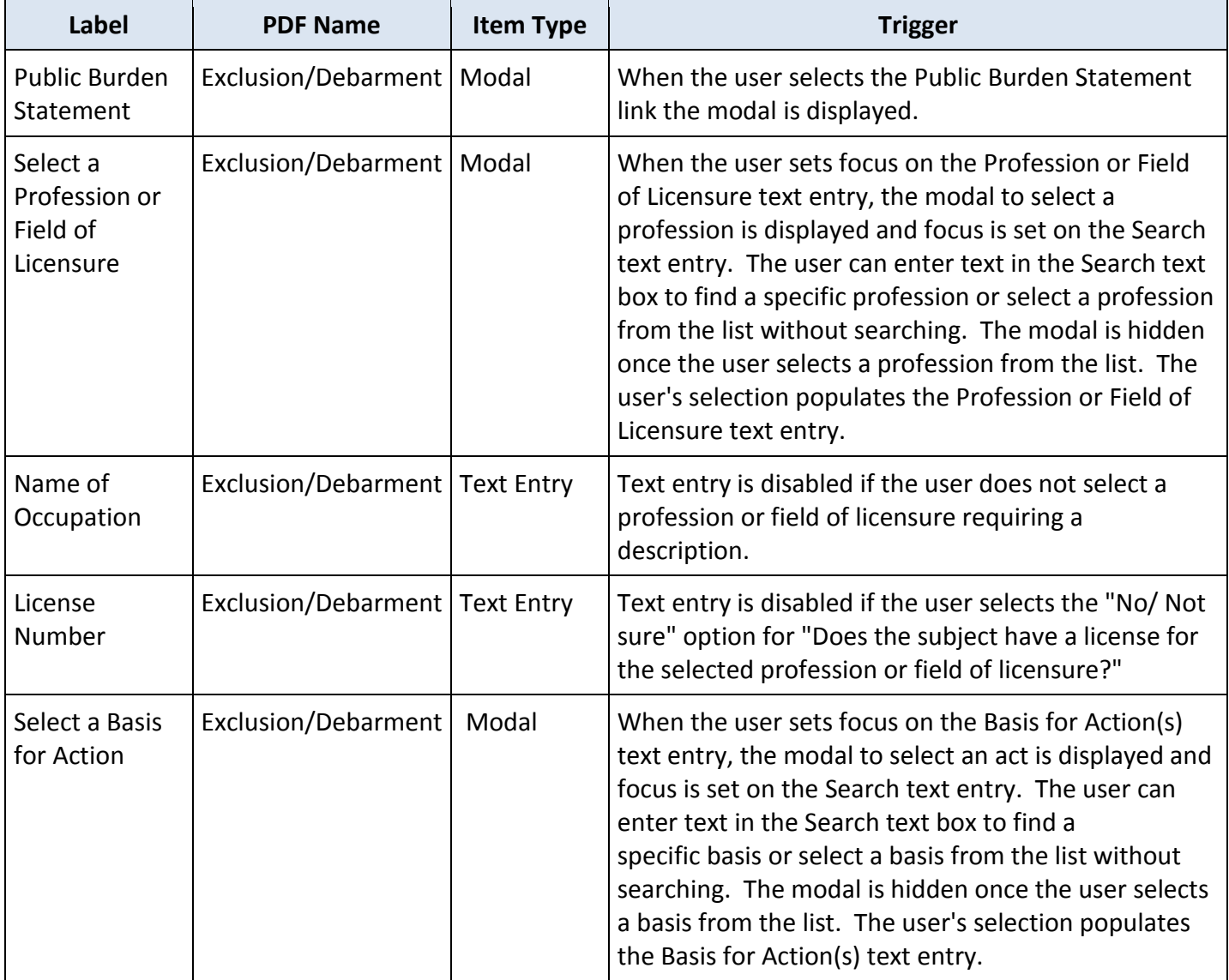